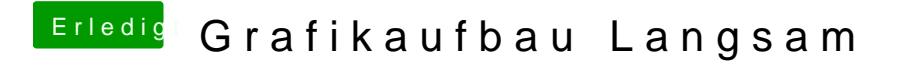

Beitrag von Mystrantus vom 13. November 2011, 03:15

Sobal ich smbios auf 5.1 ändere, gibt es ne Kernel Panic beim Booten... mal Probiert, und bin echt Ratlos.